# **Session 7:Supersonic/Hypersonic Perfect Gas Simulations**

#### Jeff White and Mike Park

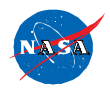

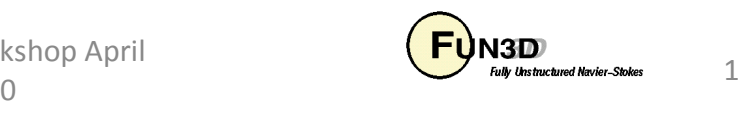

### **Session Overview**

- How to use FUN3D to compute supersonic and hypersonic flows $\bullet$ 
	- What are the challenges
	- List of inviscid flux types, their strengths and weaknesses
	- List of inviscid flux gradient types, their strengths and weaknesses
	- Inviscid flux types and inviscid flux gradient limiters options that work the best for supersonic and hypersonic flows
	- Required practice for running adjoint based grid adaptation for sonic boom
	- RACI NISAI Best practices for running supersonic and hypersonic flows
	- Example of a hypersonic flow application
	- What to do when things go wrong
- $\bullet$ We will not cover:
	- Theory/details of the inviscid flux construction
	- Theory/details of the inviscid flux gradient limiters
- $\bullet$  What should you already know
	- Physics of supersonic and hypersonic flows

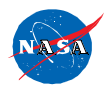

http://fun3d.larc.nasa.gov

FUN3D Training Workshop April 27-29, 2010

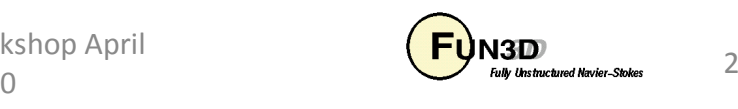

## **What Are the Challenges?**

- $\bullet$  The inviscid terms can be discontinuous, i.e. when there are shocks
	- –- Strong shocks can cause difficulties in inviscid flux schemes especially near points in the flow where the dissipation vanishes. These are called entropy problems.
	- –- Shocks cause discontinuities that make robust implementation of higher order schemes difficult. This is called the monotonicty problem.
- $\bullet$  The inviscid terms can be a problem when there is strong expansion
	- –- Strong expansions can cause difficulties such that the local conditions approach a vacuum. This is called the positivity problem.
	- –- Strong expansions near the sonic point where dissipation due to the u-a eigenvalues vanishes can cause difficulties . This is called the sonic rarifaction or "expansion shock" problem.
- $\bullet$  There are a whole host of turbulence modeling challenges that are beyond the scope of this presentation
- •We will concentrate on the inviscid terms in this presentation

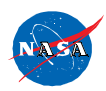

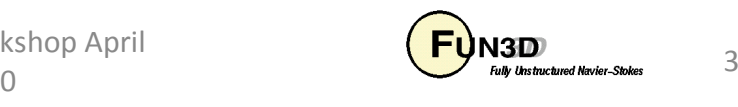

# **Inviscid Flux Types**

- Inviscid flux schemes fall into several categories :  $\bullet$ 
	- • Contact preserving, i.e. good for viscous flows
		- Flux difference splitting scheme of *flux\_construction = "roe"* 
			- Non positivity near vacuum conditions
			- The sonic rarefaction problem
			- The "carbuncle" problem
			- Non preservation of the total enthalpy in shocks
			- Entropy fixes exist for some but not all of these problems
		- Flux splitting schemes such as  $flux\_construction =$  "hllc" and "ldfss" may display some limited unphysical behavior at very strong normal shocks
	- • Non-contact preserving, i.e. not usually good for viscous flows
		- Flux vector split scheme, flux\_construction ="vanleer", has desirable qualities
			- Positivity near vacuum conditions
			- Preservation of the total enthalpy in shocks
	- • Hybrid or "blended" schemes
		- The *flux\_construction = "dldfss"* scheme is a blend of two schemes
			- The vanleer scheme at shocks via a shock detector
			- The ldfss scheme near walls via a shock and boundary layer detector

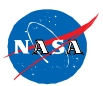

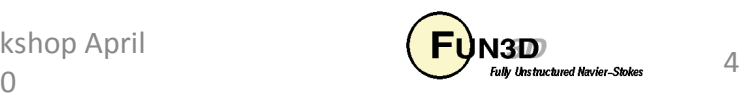

# **Inviscid Flux Gradient Limiter Types**

- $\bullet$  Gradient limiters are available in two types:
	- Edge based : limiting is done on an edge by edge basis, flux\_limiter = "minmod", "vanleer", "vanalbada" and "smooth"
		- They are less dissipative and they work pretty well on hex grids but they <u>are not as robust</u> on mixed element or tetrahedral grids.
		- They are <u>not "freezable"</u> and may cause convergence to get hung up by limiter cycling. They also <u>can not</u> be used when using the adjoint solvers
	- Stencil based : limiting is done based on the max and min reconstructed higher order edge gradients that exist over the entire control volume "stencil", flux\_limiter = "barth", "hvanleer", "hvanalbada", "hsmooth" and "venkat"
		- They are more robust but <u>more dissipative</u> and work on all grid types
		- They are "<u>freezable</u>", i.e. they can be frozen after a suitable number of iterations which sometimes will allow the solution to converge further and they <u>must</u> be used when solving adjoint equations
		- Limiters with the "h" prefix include a heuristic stencil based pressure limiter to increase robustness and they also automatically activate the supersonic\_floors option

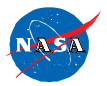

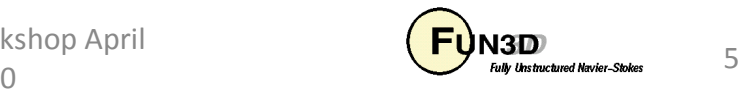

### **Calorically Perfect Supersonic flow**

- •eqn type = "cal perf compress"
- $\bullet$  Maximum Mach number in computational domain < 3.0 such that:
	- Shocks are relatively weak
	- Expansion fans are relatively weak
- Inviscid flux options suitable for these applications:  $\bullet$ 
	- When solving Euler eq. i.e. *viscous\_terms = "inviscid"* 
		- flux\_construction = "vanleer", "ldfss" or "hllc"
	- When solving Navier-Stokes eq.: *viscous\_terms = "laminar"* or *"turbulent"* 
		- flux\_construction = "ldfss" or "hllc"
- $\bullet$  Inviscid flux gradient limiter options most suitable for these applications:
	- For applications that <u>do not</u> require solving the adjoint eq's.:
		- flux\_limiter = "vanleer", "vanalbada" "hvanleer" or "hvanalbada"
	- For applications that <u>do</u> require solving the adjoint eq's.:
		- flux\_limiter = "hvanleer" or "hvanalbada"

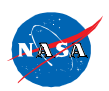

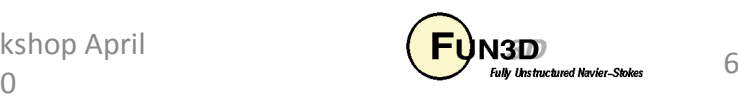

### **Calorically Perfect Hypersonic flow**

- $\bullet$ eqn\_type = "cal\_perf\_compress"
- $\bullet$  Maximum Mach number in computational domain 3.0 -> 10.0 such that:
	- Shocks may be strong, especially when there are normal shocks
	- Expansion fans may be strong
- Inviscid flux options suitable for these applications:  $\bullet$ 
	- When solving Euler eq. i.e. *viscous\_terms = "inviscid"* 
		- flux\_construction = "vanleer" or "dldfss"
	- When solving Navier-Stokes eq.: *viscous\_terms = "laminar"* or *"turbulent"* 
		- flux\_construction = "dldfss"
- $\bullet$  Inviscid flux gradient limiter options suitable for these applications:
	- For all applications:
		- flux\_limiter = "hvanleer" or "hvanalbada"

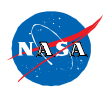

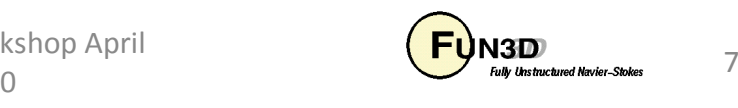

#### **Running the Code: Best Practices**

- • Applications with shocks and expansions may need to be run in 2 steps. This is sometimes true for supersonic flow and almost always true for hypersonic flow.
	- Step 1 : Run solution first order while scheduling the CFL number to evolve the solution to a quasi-steady state;
		- first\_order\_iterations = xxxx, where xxxx is the same as the number of iterations specified by  $steps = XXX$  and
		- note that schedule\_iterations = 1 yyyy should have yyyy < xxxx
		- schedule\_cfl =  $0.1$  zz.00 where zz is a stable CFL number that is case dependent
	- Step 2 : Restart solution higher order while scheduling the CFL number to compute the final solution;
		- Read the restart file, i.e. *restart\_read = "on"*
		- first\_order\_iterations =  $0$
		- schedule\_cfl =  $0.1$  hh.00 where hh is a stable CFL number that is case dependent and will most likely be smaller than the CFL used in Step 1.

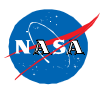

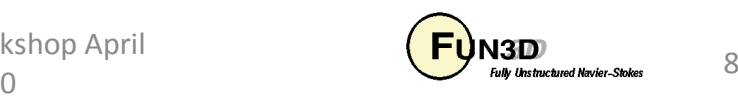

## **Running the Code: Sonic Boom**

- $\bullet$ Adjoint requires a frozen or differentiated limiter
- • Using cut cells
	- Cut cells permit a differentiated heuristic limiter
		- $\bullet$ flux limiter = "minmod" when  $-cut$  cell
	- Aft-facing steps are an issue
		- --supersonic\_floors clips low density and pressure
		- project.cutbc *3055* allows blowing
	- flux\_construction = "vanleer"
- $\bullet$  Body fitted grids
	- --freeze\_limiter at\_this\_iteration freezes limiter at this iteration
		- Requires a node-based "freezeable" limiter

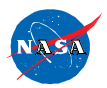

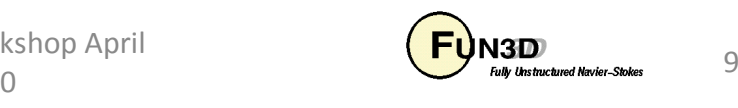

#### **Supersonic/Hypersonic Retro-propulsion Flow Example**

- • Turbulent retro-propulsion re-entry plume flow using grid adaptation
	- •Supersonic free stream (Mach = 2.0) and
	- •Hypersonic plume flow (Mach  $= 12.0$ )
- •Relevant namelist settings

```
&code_run_controlsteps = 7500restart_read = 'off' / &inviscid_flux_methodfirst_order_iterations = 2500 flux_limiter = 'hvanalbada'flux_construction = 'dldfss'/&nonlinear_solver_parametersschedule_iteration = 1 100schedule_cfl = 0.1 10.
```
**schedule\_cflturb = 0.01 1.**

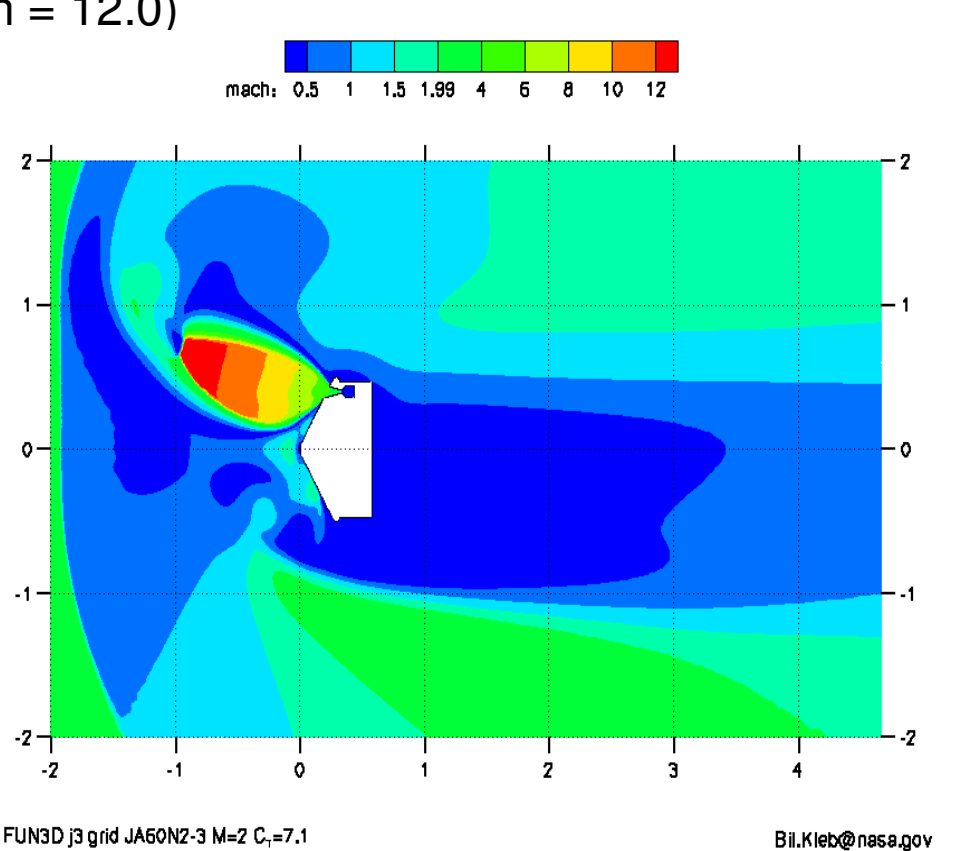

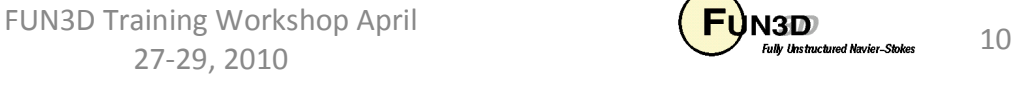

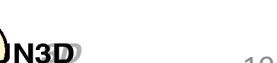

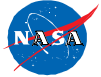

**/**

#### **Supersonic/Hypersonic Retro-propulsion Flow Example**

- •Residuals show continuity and energy eq. converged  $\sim$  4 orders
	- •Jet unsteadiness probably preventing convergence
- •Lift has converged, i.e. is no longer changing
- •Switch from 1<sup>st</sup> order to 2<sup>nd</sup> order scheme occurs at 2500 iterations
- • The hvanalbada limiter was frozen at 5000 iterations via the command line option --freeze limiter 5000

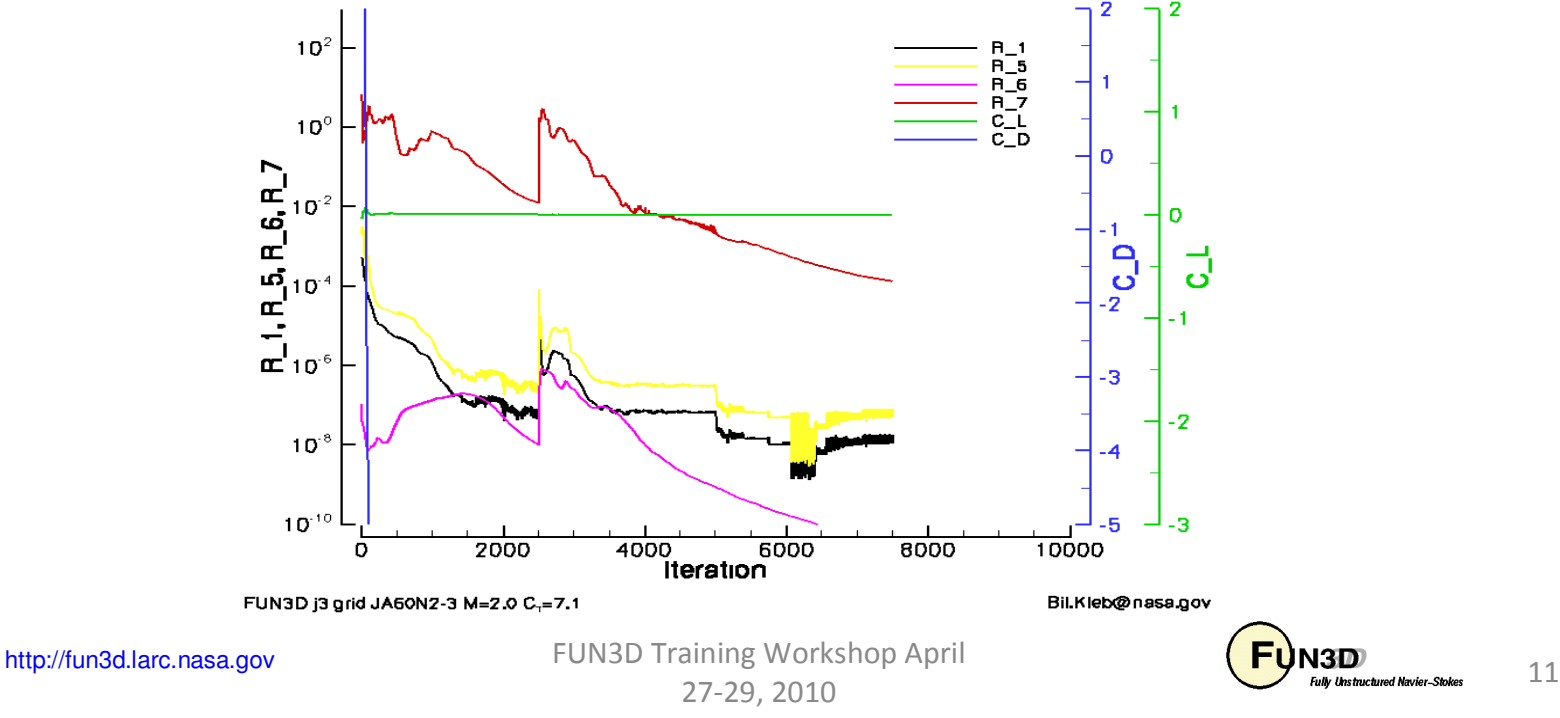

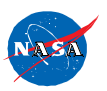

#### **Supersonic/Hypersonic Retro-propulsion Flow ExampleSome Observations**

- Turbulent flow has made this case easier to run because of the  $\bullet$ added dissipation caused by the eddy viscosity in the retropropulsion jet
- $\bullet$  If this case were laminar, it would probably be more difficult to run
	- You would need to be careful that the dldfss flux scheme does not add too much dissipation. However,
		- The careful use of feature based grid adaptation could address this
		- The proper use of output based grid adaptation would automatically address this
	- You would probably need to resort to the 2 step code running approach described earlier

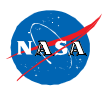

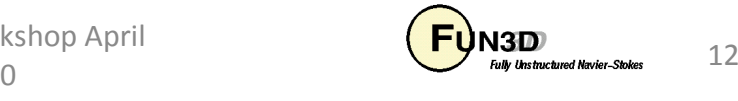

#### **What To Do When Things Go Wrong**

- $\bullet$ Try running the code  $1<sup>st</sup>$  order before switching to  $2<sup>nd</sup>$  order
- $\bullet$ Try running the code 1<sup>st</sup> order longer before switching to 2<sup>nd</sup> order
- $\bullet$ Try decreasing the CFL number
- •Try decreasing the number of linear sub-iterations
- $\bullet$  Check your grid resolution near the max. residual location
	- –Under-resolved expansions can cause a lot of trouble
	- – $-$  Really large grid aspect ratios near expansions can cause trouble
- $\bullet$  Check to make sure your boundary conditions are well posed. Thisis especially true for internal flows

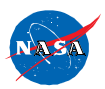

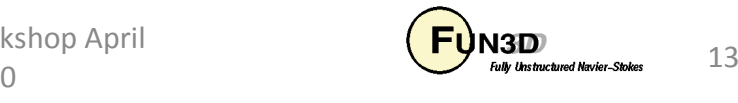

#### **What We Learned**

- $\bullet$ A little bit about flux schemes
- $\bullet$ A little bit about flux gradient limiters
- $\bullet$ Which flux schemes to use for supersonic flow
- •Which flux gradient limiters to use for supersonic flow
- •Which flux schemes to use for hypersonic flow
- •Which flux gradient limiters to use for hypersonic flow
- $\bullet$ Some best practices
- •What the convergence behavior may look like
- $\bullet$ What to do when things go wrong

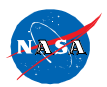

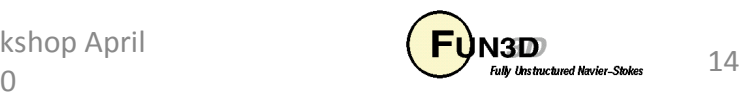